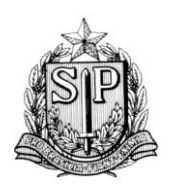

*SUBPROCURADORIA GERAL DE PLANEJAMENTO INSTITUCIONAL*

CENTRO DE TECNOLOGIA DA INFORMAÇÃO E COMUNICAÇÃO ÁREA DE INFRAESTRUTURA E OPERAÇÕES

São Paulo, 9 de janeiro de 2017.

# RELATÓRIO ANUAL

2016

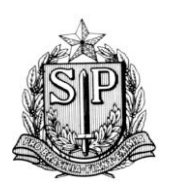

SUBPROCURADORIA GERAL DE PLANEJAMENTO INSTITUCIONAL

CENTRO DE TECNOLOGIA DA INFORMAÇÃO E COMUNICAÇÃO<br>ÁREA DE INFRAESTRUTURA E OPERAÇÕES

# SUMÁRIO

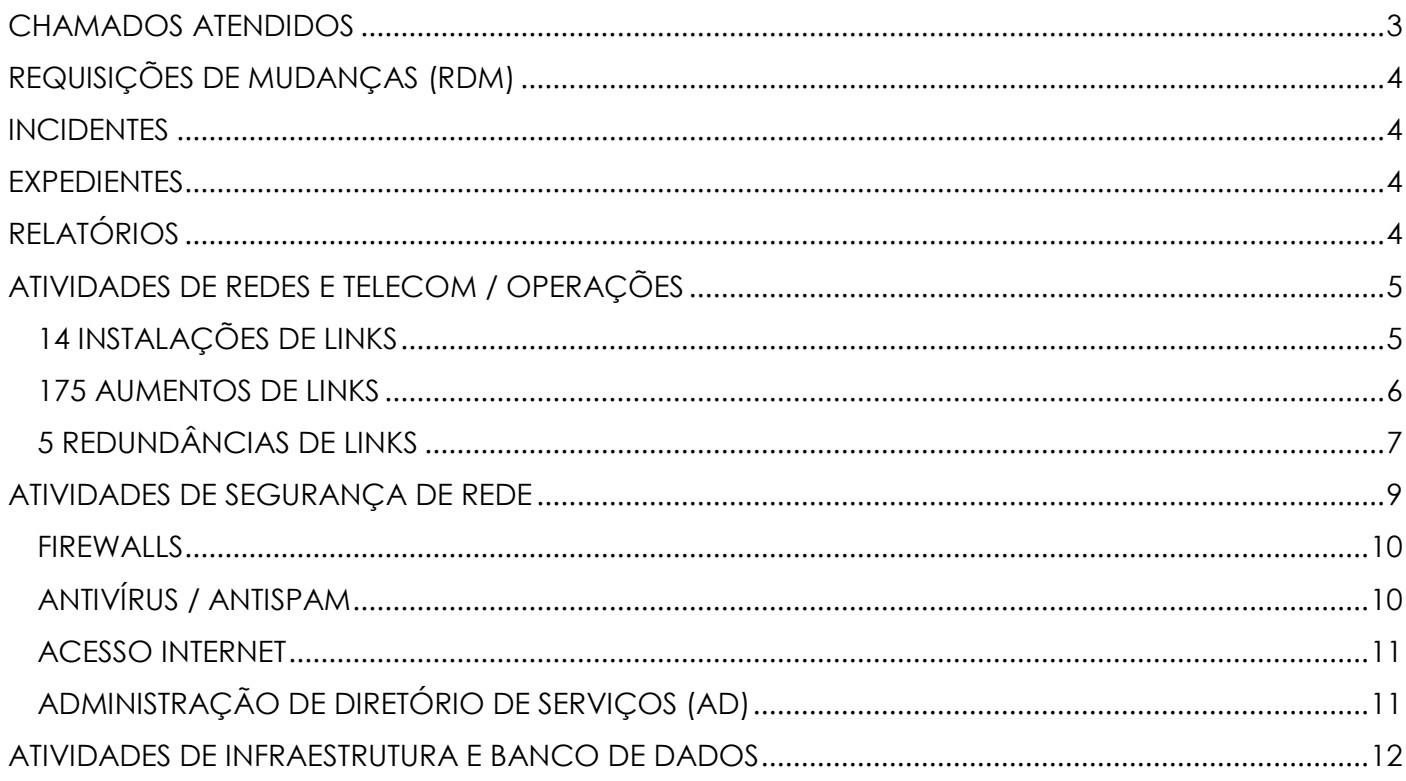

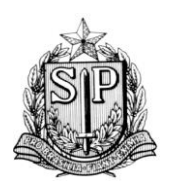

*SUBPROCURADORIA GERAL DE PLANEJAMENTO INSTITUCIONAL*

CENTRO DE TECNOLOGIA DA INFORMAÇÃO E COMUNICAÇÃO ÁREA DE INFRAESTRUTURA E OPERAÇÕES

# <span id="page-2-0"></span>CHAMADOS ATENDIDOS

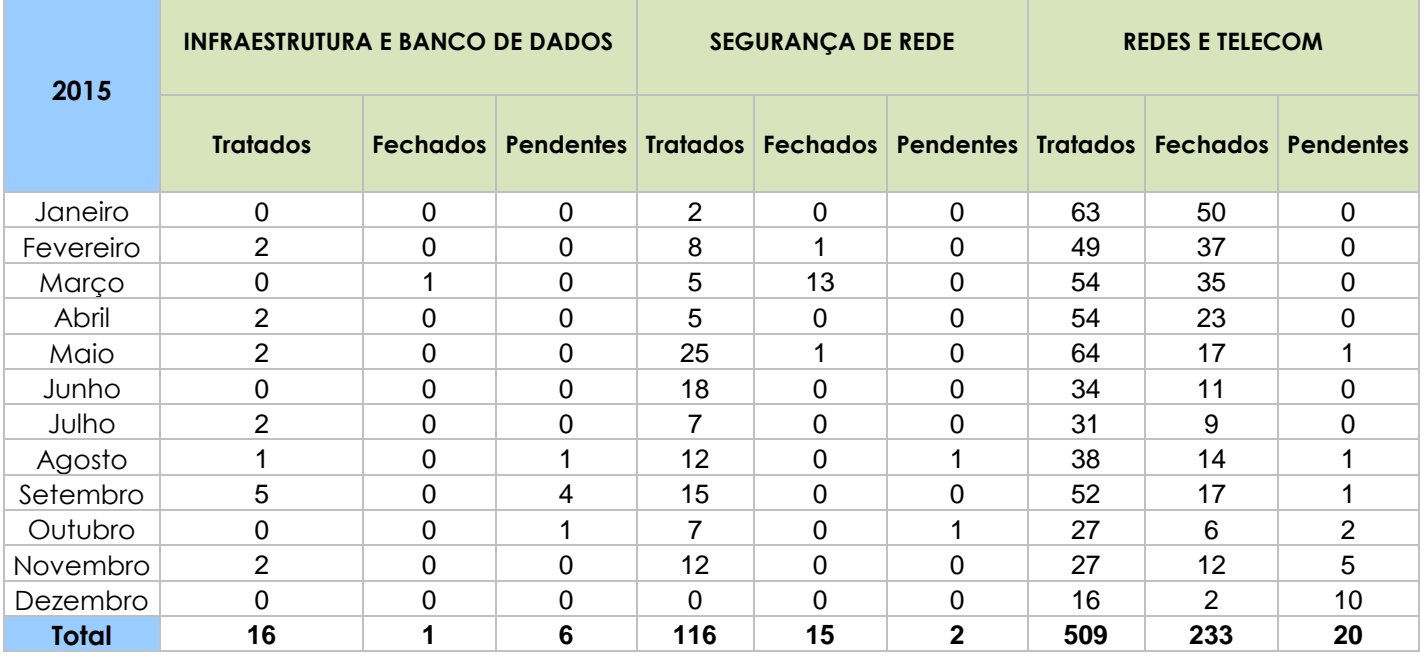

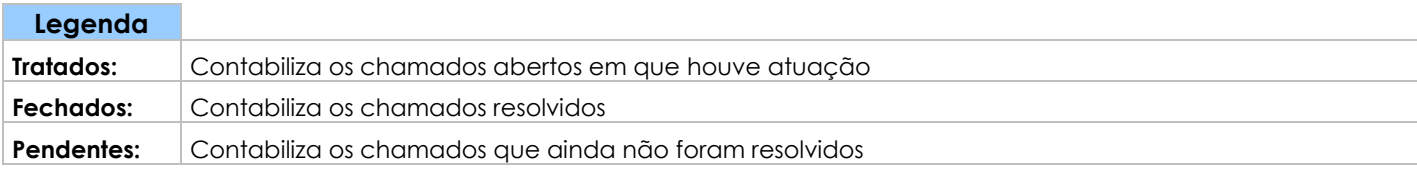

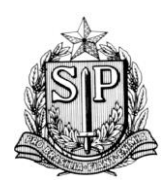

*SUBPROCURADORIA GERAL DE PLANEJAMENTO INSTITUCIONAL*

CENTRO DE TECNOLOGIA DA INFORMAÇÃO E COMUNICAÇÃO ÁREA DE INFRAESTRUTURA E OPERAÇÕES

# <span id="page-3-0"></span>REQUISIÇÕES DE MUDANÇAS (RDM)

- Infraestrutura e Banco de Dados: 1.310
- Segurança de Rede: 164
- Redes e Telecom: 9
- <span id="page-3-1"></span>Total: 1.483

# INCIDENTES

- Infraestrutura e Banco de Dados: 9
- Segurança de Rede: 7
- Redes e Telecom: 5
- <span id="page-3-2"></span>Total: 21

# **EXPEDIENTES**

- Infraestrutura e Banco de Dados: 5
- Infraestrutura e Segurança: 1
- Segurança de Rede: 11
- Redes e Telecom: 67
- Diretoria: 2
- <span id="page-3-3"></span>Total: 86

# RELATÓRIOS

- Infraestrutura e Banco de Dados: 9
- Segurança de Rede: 12
- Redes e Telecom: 64
- Total: 85

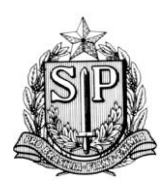

*SUBPROCURADORIA GERAL DE PLANEJAMENTO INSTITUCIONAL*

CENTRO DE TECNOLOGIA DA INFORMAÇÃO E COMUNICAÇÃO ÁREA DE INFRAESTRUTURA E OPERAÇÕES

# <span id="page-4-0"></span>ATIVIDADES DE REDES E TELECOM / OPERAÇÕES

- Mudanças de equipamentos de rede realizadas: 5
- Chamados de links atendidos: 1.295
- Pontos de rede instalados: 1.538
- Switches instalados ou trocados: 101
- Access points wireless (AP) instalados: 39
- Viagens / Vistorias / Atendimentos externos: 288
- <span id="page-4-1"></span>Adaptadores USB wireless fornecidos para instalação: 307

# 14 INSTALAÇÕES DE LINKS

- 1. Promotoria de Justiça de Barueri
- 2. Promotoria de Justiça de Bebedouro
- 3. Promotoria de Justiça de Dracena
- 4. Promotoria de Justiça de Iguape
- 5. Promotoria de Justiça de Jales
- 6. Promotoria de Justiça de Marilia
- 7. Promotoria de Justiça de Pacaembu
- 8. Promotoria de Justiça de Presidente Prudente
- 9. Promotoria de Justiça de São Vicente
- 10. Promotoria de Justiça de Sertãozinho
- 11. Promotoria de Justiça Distrital de Peruíbe
- 12. Promotoria de Justiça Distrital de Salesópolis
- 13. Promotoria de Justiça Distrital Santana de Parnaíba
- 14. Promotoria de Justiça Ilha Solteira

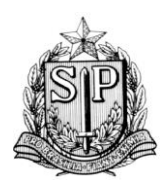

*SUBPROCURADORIA GERAL DE PLANEJAMENTO INSTITUCIONAL* CENTRO DE TECNOLOGIA DA INFORMAÇÃO E COMUNICAÇÃO

ÁREA DE INFRAESTRUTURA E OPERAÇÕES

# 175 AUMENTOS DE LINKS

- <span id="page-5-0"></span>1. Área de Transportes
- 2. Área Regional de Santos
- 3. Área Regional de Taubaté
- 4. Área Regional-Vale do Ribeira
- 5. Grupo de Atuação Especial de Combate ao Crime Organizado-Núcleo Ribeirão Preto
- 6. Grupo de Atuação Especial de Defesa do Meio Ambiente-Paranapanema
- 7. Procuradoria de Justiça
- 8. Promotoria de Justiça Cível-Foro Regional de Itaquera
- 9. Promotoria de Justiça de Adamantina
- 10. Promotoria de Justiça de Agudos
- 11. Promotoria de Justiça de Altinópolis
- 12. Promotoria de Justiça de Amparo
- 13. Promotoria de Justiça de Andradina
- 14. Promotoria de Justiça de Aparecida
- 15. Promotoria de Justiça de Bananal
- 16. Promotoria de Justiça de Bariri
- 17. Promotoria de Justiça de Barra Bonita
- 18. Promotoria de Justiça de Barueri
- 19. Promotoria de Justiça de Bauru
- 20. Promotoria de Justiça de Bebedouro
- 21. Promotoria de Justiça de Bilac
- 22. Promotoria de Justiça de Caçapava
- 23. Promotoria de Justiça de Cachoeira Paulista
- 24. Promotoria de Justiça de Caieiras
- 25. Promotoria de Justiça de Campos do Jordão
- 26. Promotoria de Justiça de Cândido Mota
- 27. Promotoria de Justiça de Capão Bonito
- 28. Promotoria de Justiça de Capivari
- 29. Promotoria de Justiça de Cardoso
- 30. Promotoria de Justiça de Casa Branca
- 31. Promotoria de Justiça de Cerqueira César
- 32. Promotoria de Justiça de Conchal

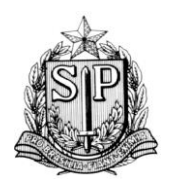

*SUBPROCURADORIA GERAL DE PLANEJAMENTO INSTITUCIONAL*

- 33. Promotoria de Justiça de Conchas
- 34. Promotoria de Justiça de Cravinhos
- 35. Promotoria de Justiça de Cubatão
- 36. Promotoria de Justiça de Cunha
- 37. Promotoria de Justiça de Descalvado
- 38. Promotoria de Justiça de Diadema
- 39. Promotoria de Justiça de Dracena
- 40. Promotoria de Justiça de Eldorado Paulista
- 41. Promotoria de Justiça de Espírito Santo do Pinhal
- 42. Promotoria de Justiça de Estrela D Oeste
- 43. Promotoria de Justiça de Fartura
- 44. Promotoria de Justiça de Gália
- 45. Promotoria de Justiça de Garça
- 46. Promotoria de Justiça de Guaíra
- 47. Promotoria de Justiça de Guararapes
- 48. Promotoria de Justiça de Guariba
- 49. Promotoria de Justiça de Guarulhos
- 50. Promotoria de Justiça de Ibiúna
- 51. Promotoria de Justiça de Igarapava
- 52. Promotoria de Justiça de Iguape
- 53. Promotoria de Justiça de Itapecerica da Serra
- 54. Promotoria de Justiça de Itapeva
- 55. Promotoria de Justiça de Itapira
- 56. Promotoria de Justiça de Itápolis
- 57. Promotoria de Justiça de Itararé
- 58. Promotoria de Justiça de Ituverava
- 59. Promotoria de Justiça de Jacareí
- 60. Promotoria de Justiça de Jacupiranga
- 61. Promotoria de Justiça de Jaguariúna
- 62. Promotoria de Justiça de Jales
- 63. Promotoria de Justiça de Jardinópolis
- 64. Promotoria de Justiça de José Bonifácio
- 65. Promotoria de Justiça de Leme
- 66. Promotoria de Justiça de Lençóis Paulista
- 67. Promotoria de Justiça de Lorena
- 68. Promotoria de Justiça de Lucélia
- 69. Promotoria de Justiça de Macaubal

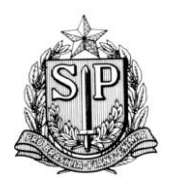

*SUBPROCURADORIA GERAL DE PLANEJAMENTO INSTITUCIONAL* CENTRO DE TECNOLOGIA DA INFORMAÇÃO E COMUNICAÇÃO ÁREA DE INFRAESTRUTURA E OPERAÇÕES

- 70. Promotoria de Justiça de Mairiporã
- 71. Promotoria de Justiça de Marília
- 72. Promotoria de Justiça de Martinópolis
- 73. Promotoria de Justiça de Matão
- 74. Promotoria de Justiça de Miguelópolis
- 75. Promotoria de Justiça de Miracatu
- 76. Promotoria de Justiça de Mirandópolis
- 77. Promotoria de Justiça de Mococa
- 78. Promotoria de Justiça de Mogi das Cruzes
- 79. Promotoria de Justiça de Mogi Mirim
- 80. Promotoria de Justiça de Monte Alto
- 81. Promotoria de Justiça de Monte Alto
- 82. Promotoria de Justiça de Monte Aprazível
- 83. Promotoria de Justiça de Monte Azul Paulista
- 84. Promotoria de Justiça de Nova Granada
- 85. Promotoria de Justiça de Novo Horizonte
- 86. Promotoria de Justiça de Orlândia
- 87. Promotoria de Justiça de Osvaldo Cruz
- 88. Promotoria de Justiça de Palmital
- 89. Promotoria de Justiça de Paraguaçu Paulista
- 90. Promotoria de Justiça de Pederneiras
- 91. Promotoria de Justiça de Pedreira
- 92. Promotoria de Justiça de Penápolis
- 93. Promotoria de Justiça de Pereira Barreto
- 94. Promotoria de Justiça de Piedade
- 95. Promotoria de Justiça de Pindamonhangaba
- 96. Promotoria de Justiça de Pinhalzinho
- 97. Promotoria de Justiça de Piracaia
- 98. Promotoria de Justiça de Piracicaba
- 99. Promotoria de Justiça de Pirajuí
- 100. Promotoria de Justiça de Pirassununga
- 101. Promotoria de Justiça de Pompéia
- 102. Promotoria de Justiça de Porto Feliz
- 103. Promotoria de Justiça de Porto Ferreira
- 104. Promotoria de Justiça de Presidente Epitácio
- 105. Promotoria de Justiça de Promissão
- 106. Promotoria de Justiça de Queluz

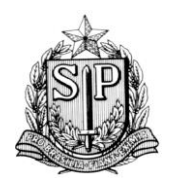

*SUBPROCURADORIA GERAL DE PLANEJAMENTO INSTITUCIONAL*

- 107. Promotoria de Justiça de Rancharia
- 108. Promotoria de Justiça de Regente Feijó
- 109. Promotoria de Justiça de Ribeirão Bonito
- 110. Promotoria de Justiça de Rio Grande da Serra
- 111. Promotoria de Justiça de Salto
- 112. Promotoria de Justiça de Santa Adélia
- 113. Promotoria de Justiça de Santa Cruz do Rio Pardo
- 114. Promotoria de Justiça de Santa Fé do Sul
- 115. Promotoria de Justiça de Santa Isabel
- 116. Promotoria de Justiça de Santa Rita do Passa Quatro
- 117. Promotoria de Justiça de Santa Rosa do Viterbo
- 118. Promotoria de Justiça de Santo André
- 119. Promotoria de Justiça de Santos
- 120. Promotoria de Justiça de São Joaquim da Barra
- 121. Promotoria de Justiça de São José do Rio Pardo
- 122. Promotoria de Justiça de São José do Rio Preto
- 123. Promotoria de Justiça de São José dos Campos
- 124. Promotoria de Justiça de São Manuel
- 125. Promotoria de Justiça de Serra Negra
- 126. Promotoria de Justiça de Socorro
- 127. Promotoria de Justiça de Tanabi
- 128. Promotoria de Justiça de Tietê
- 129. Promotoria de Justiça de Tremembé
- 130. Promotoria de Justiça de Tupã
- 131. Promotoria de Justiça de Tupi Paulista
- 132. Promotoria de Justiça de Urupês
- 133. Promotoria de Justiça de Valparaíso
- 134. Promotoria de Justiça de Vargem Grande do Sul
- 135. Promotoria de Justiça de Vargem Grande Paulista
- 136. Promotoria de Justiça de Viradouro
- 137. Promotoria de Justiça Distrital de Aguaí
- 138. Promotoria de Justiça Distrital de Américo Brasiliense
- 139. Promotoria de Justiça Distrital de Arujá
- 140. Promotoria de Justiça Distrital de Bertioga
- 141. Promotoria de Justiça Distrital de Boituva
- 142. Promotoria de Justiça Distrital de Borborema
- 143. Promotoria de Justiça Distrital de Cajamar

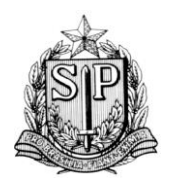

*SUBPROCURADORIA GERAL DE PLANEJAMENTO INSTITUCIONAL*

- 144. Promotoria de Justiça Distrital de Campo Limpo Paulista
- 145. Promotoria de Justiça Distrital de Chavantes
- 146. Promotoria de Justiça Distrital de Cosmópolis
- 147. Promotoria de Justiça Distrital de Embu Guaçu
- 148. Promotoria de Justiça Distrital de Francisco Morato
- 149. Promotoria de Justiça Distrital de Iepê
- 150. Promotoria de Justiça Distrital de Ilha Bela
- 151. Promotoria de Justiça Distrital de Ilha Solteira
- 152. Promotoria de Justiça Distrital de Itariri
- 153. Promotoria de Justiça Distrital de Jandira
- 154. Promotoria de Justiça Distrital de Lapa
- 155. Promotoria de Justiça Distrital de Macatuba
- 156. Promotoria de Justiça Distrital de Mairinque
- 157. Promotoria de Justiça Distrital de Mongaguá
- 158. Promotoria de Justiça Distrital de Monte Mor
- 159. Promotoria de Justiça Distrital de Nova Odessa
- 160. Promotoria de Justiça Distrital de Panorama
- 161. Promotoria de Justiça Distrital de Paulínea
- 162. Promotoria de Justiça Distrital de Peruíbe
- 163. Promotoria de Justiça Distrital de Pirapozinho
- 164. Promotoria de Justiça Distrital de Pontal
- 165. Promotoria de Justiça Distrital de Porangaba
- 166. Promotoria de Justiça Distrital de Rosana
- 167. Promotoria de Justiça Distrital de Roseira
- 168. Promotoria de Justiça Distrital de Várzea Paulista
- 169. Promotoria de Justiça Distrital de Vicente de Carvalho
- 170. Promotoria de Justiça Distrital de Vinhedo
- 171. Promotoria de Justiça Distrital-Santana de Parnaíba
- 172. Promotoria de Justiça Regional de São Miguel Paulista
- 173. Promotoria de Justiça Regional do Ipiranga
- 174. Promotoria de Justiça Regional do Jabaquara
- 175. Promotoria de Justiça-Embu das Artes

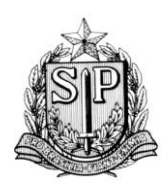

*SUBPROCURADORIA GERAL DE PLANEJAMENTO INSTITUCIONAL*

CENTRO DE TECNOLOGIA DA INFORMAÇÃO E COMUNICAÇÃO ÁREA DE INFRAESTRUTURA E OPERAÇÕES

# 5 REDUNDÂNCIAS DE LINKS

- <span id="page-10-0"></span>1. Promotoria de Justiça Cíveis da Capital (João Mendes)
- 2. Promotoria de Justiça de Americana
- 3. Promotoria de Justiça de Santos
- 4. Promotoria de Justiça de São Bernardo do Campo
- 5. Promotoria de Justiça Regional de Vila Prudente

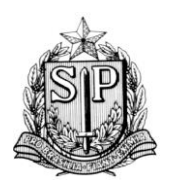

*SUBPROCURADORIA GERAL DE PLANEJAMENTO INSTITUCIONAL*

CENTRO DE TECNOLOGIA DA INFORMAÇÃO E COMUNICAÇÃO ÁREA DE INFRAESTRUTURA E OPERAÇÕES

# <span id="page-11-0"></span>ATIVIDADES DE SEGURANÇA DE REDE

# FIREWALLS

- <span id="page-11-1"></span>Alterações de políticas (criação, exclusão, alteração de objetos, regras, etc.): 620
- Backups de políticas: 157
- Instalação de políticas: 328
- Reversão de versão de política: 2
- Exportação de logs: 50
- <span id="page-11-2"></span>Solicitação de recategorização de sites: 3

# ANTIVÍRUS / ANTISPAM

- Chamados abertos de antivírus: 53
- Chamados abertos de AntiSpam: 127
- Vírus submetidos ao fabricante: 24
- Vírus detectados e removidos em nosso ambiente: 75.937
- Atualização da console de gerenciamento McAfee ePO ePolicy Orchestrator
- Atualização e aplicação de patches do McAfee Agente, VirusScan, HIPS Host Intrusion Prevention System.
- Migração dos servidores para a nova console do antivírus: 140
- Migração de estações para a nova console do antivírus: 6.752
- Implementação do McAfee Rogue System Detection.
- <span id="page-11-3"></span>Implementação da regra de proteção ao Ramsomware.

# ACESSO INTERNET

- Liberação de sites: 66
- Liberação e verificação de acesso aos portais de transparência dos municípios: 43
- Regras desabilitadas: 9
- Bloqueios efetuados: 6

<span id="page-12-0"></span>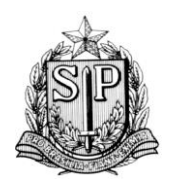

*SUBPROCURADORIA GERAL DE PLANEJAMENTO INSTITUCIONAL*

CENTRO DE TECNOLOGIA DA INFORMAÇÃO E COMUNICAÇÃO ÁREA DE INFRAESTRUTURA E OPERAÇÕES

# ADMINISTRAÇÃO DE DIRETÓRIO DE SERVIÇOS (AD)

<span id="page-12-1"></span>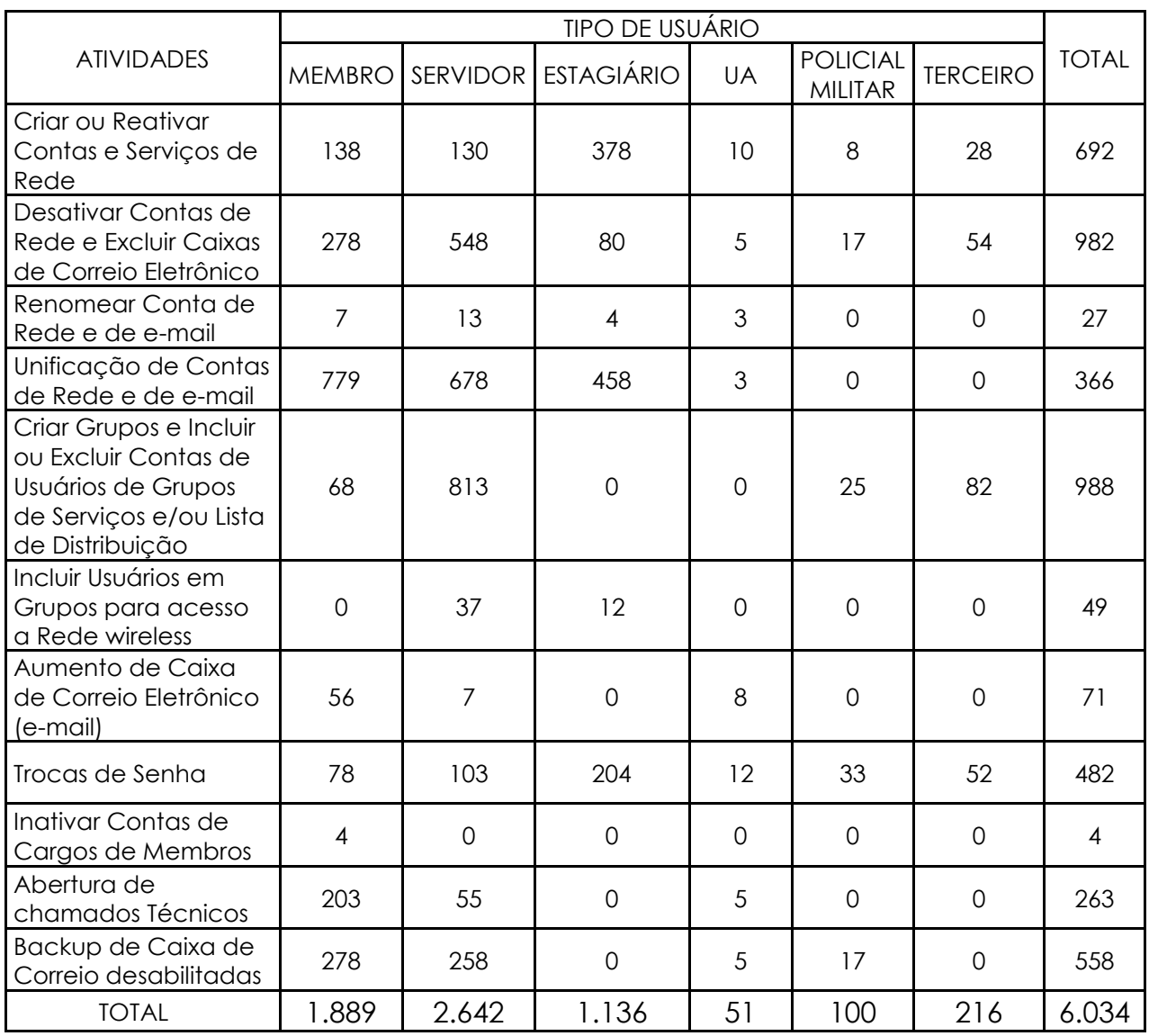

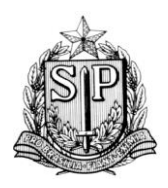

*SUBPROCURADORIA GERAL DE PLANEJAMENTO INSTITUCIONAL*

CENTRO DE TECNOLOGIA DA INFORMAÇÃO E COMUNICAÇÃO ÁREA DE INFRAESTRUTURA E OPERAÇÕES

# ATIVIDADES DE INFRAESTRUTURA E BANCO DE DADOS

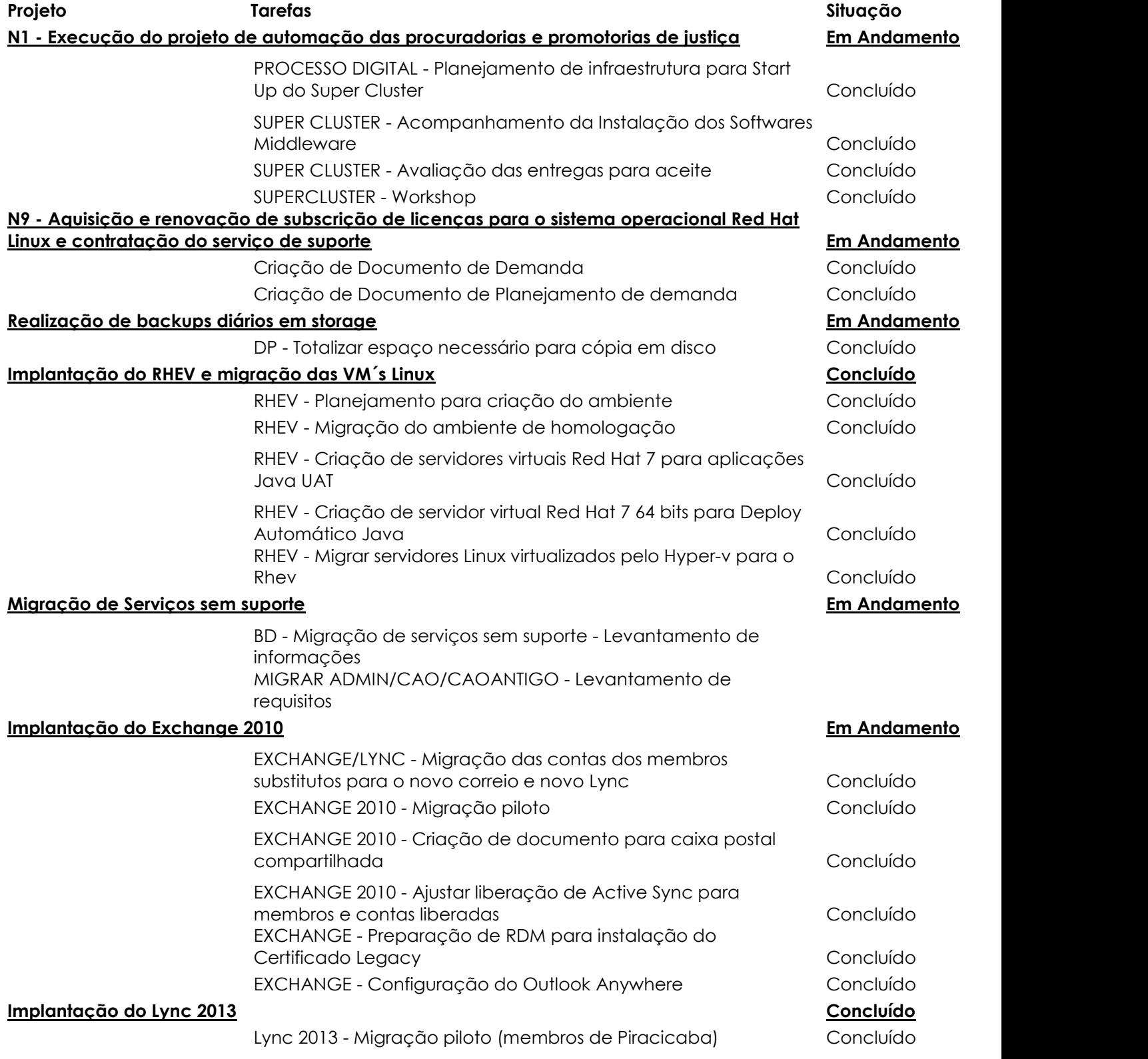

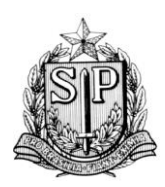

*SUBPROCURADORIA GERAL DE PLANEJAMENTO INSTITUCIONAL*

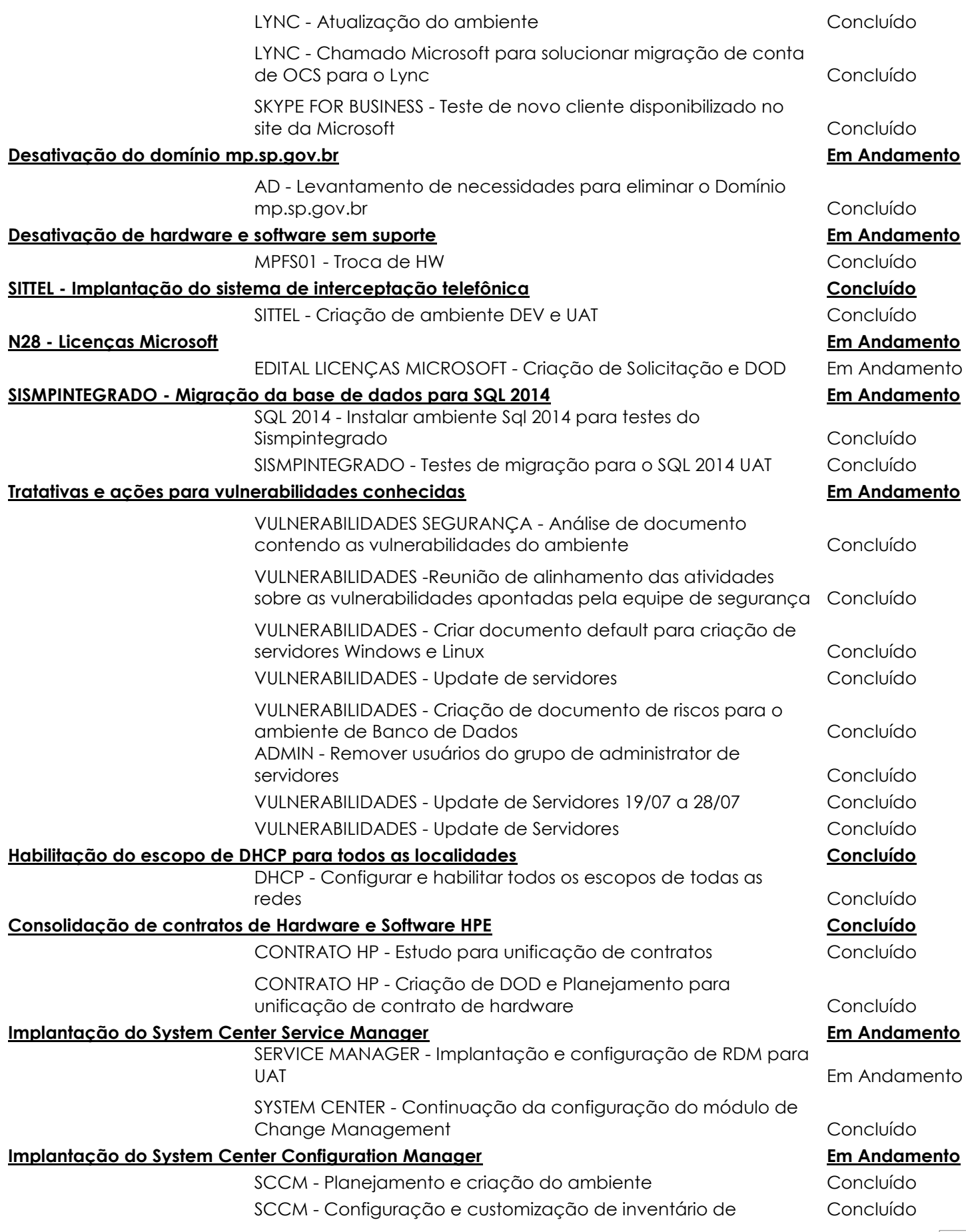

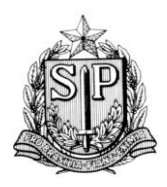

*SUBPROCURADORIA GERAL DE PLANEJAMENTO INSTITUCIONAL*

CENTRO DE TECNOLOGIA DA INFORMAÇÃO E COMUNICAÇÃO ÁREA DE INFRAESTRUTURA E OPERAÇÕES

servidores

#### **Implantação do System Center Operation Manager Em Andamento**

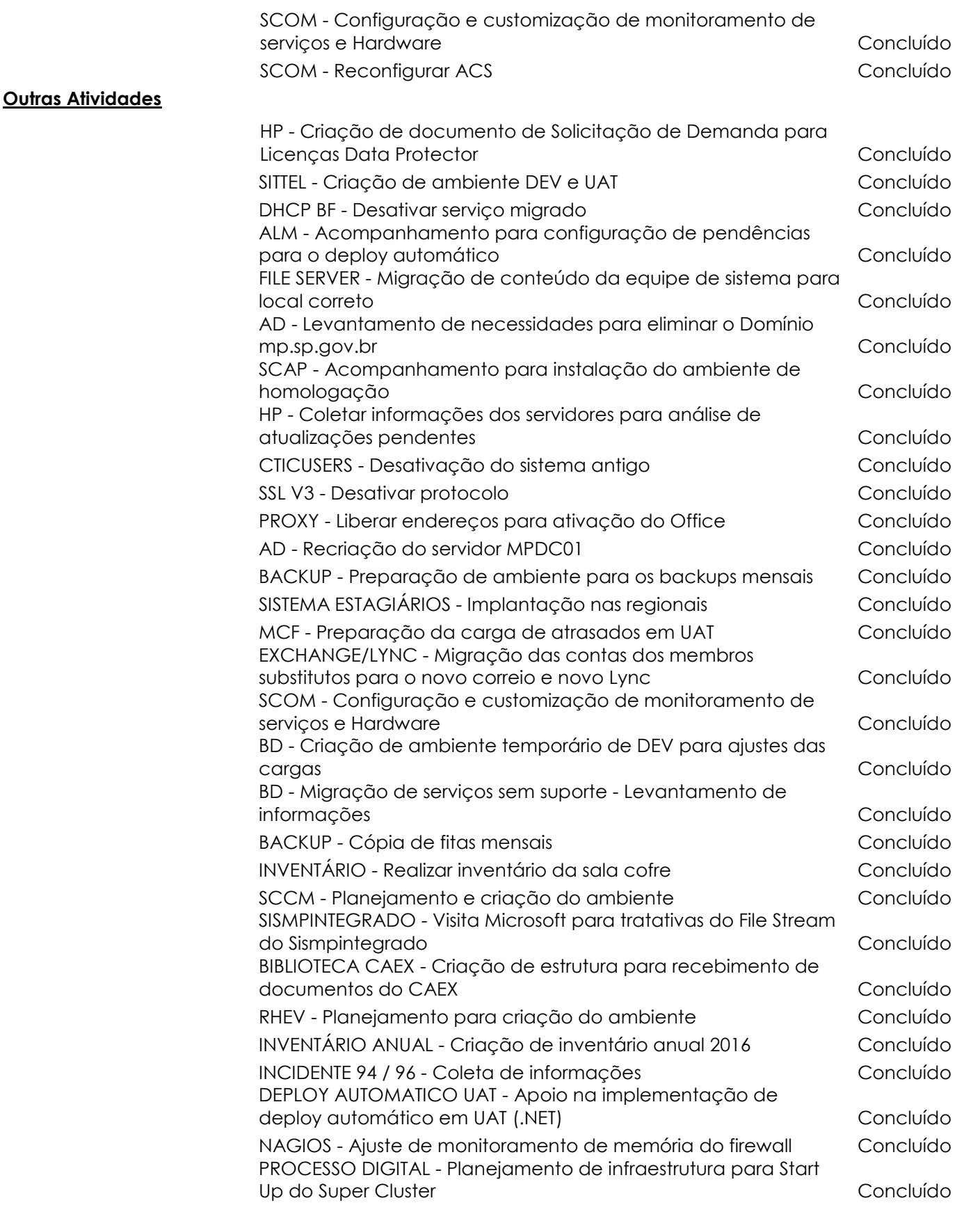

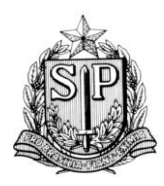

*SUBPROCURADORIA GERAL DE PLANEJAMENTO INSTITUCIONAL*

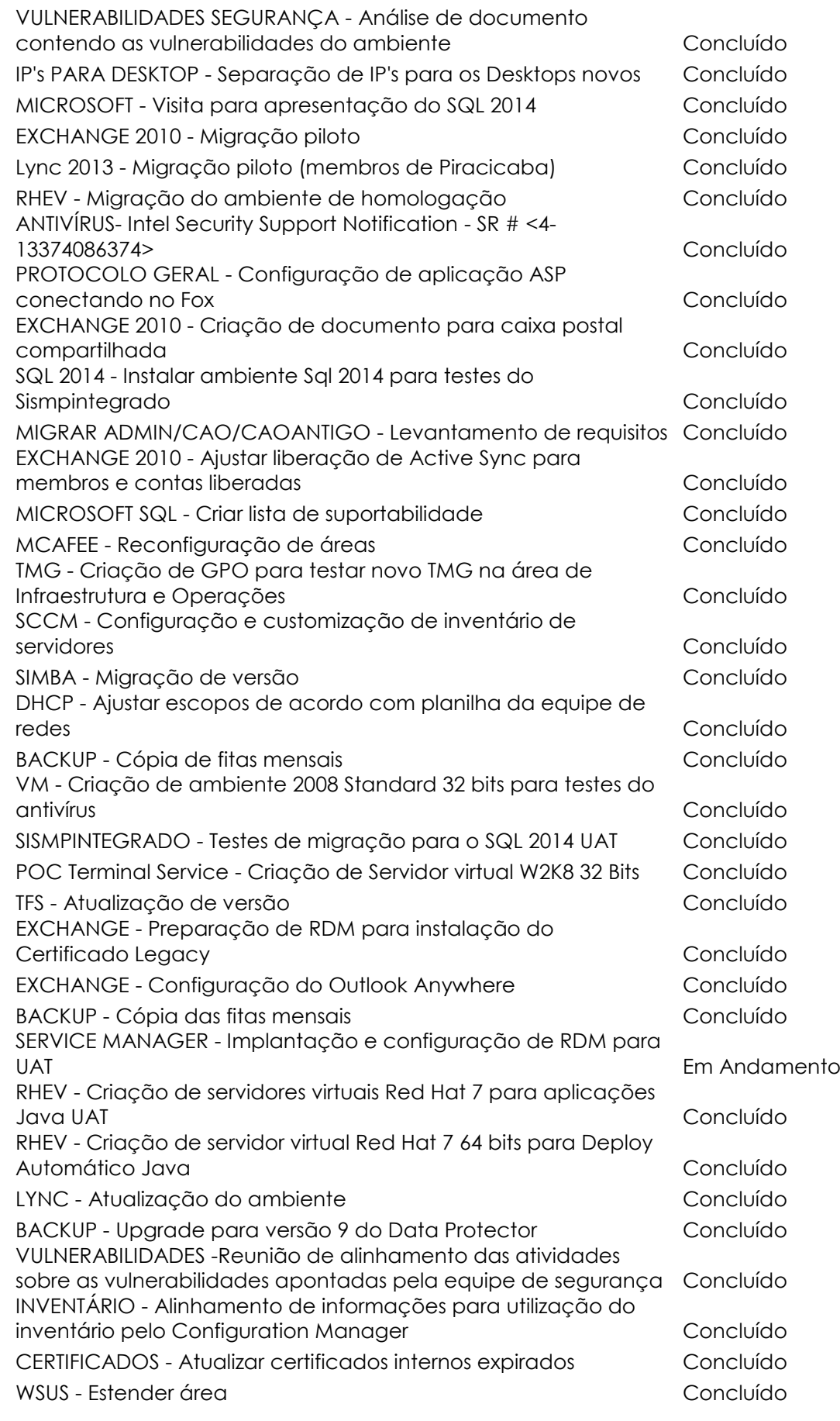

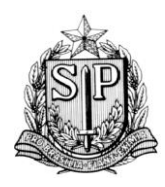

#### *SUBPROCURADORIA GERAL DE PLANEJAMENTO INSTITUCIONAL*

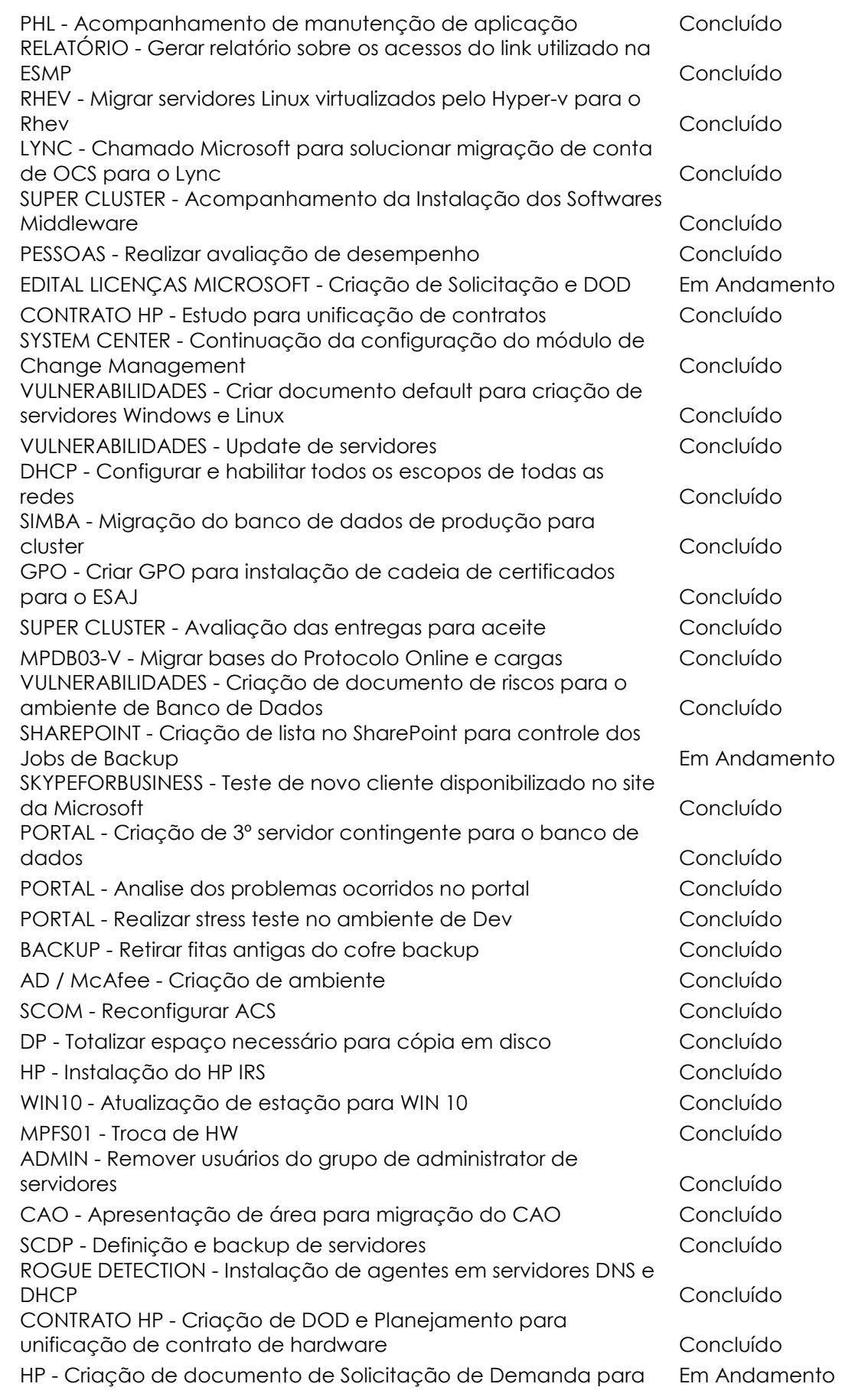

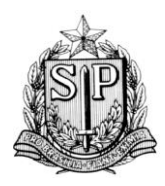

*SUBPROCURADORIA GERAL DE PLANEJAMENTO INSTITUCIONAL*

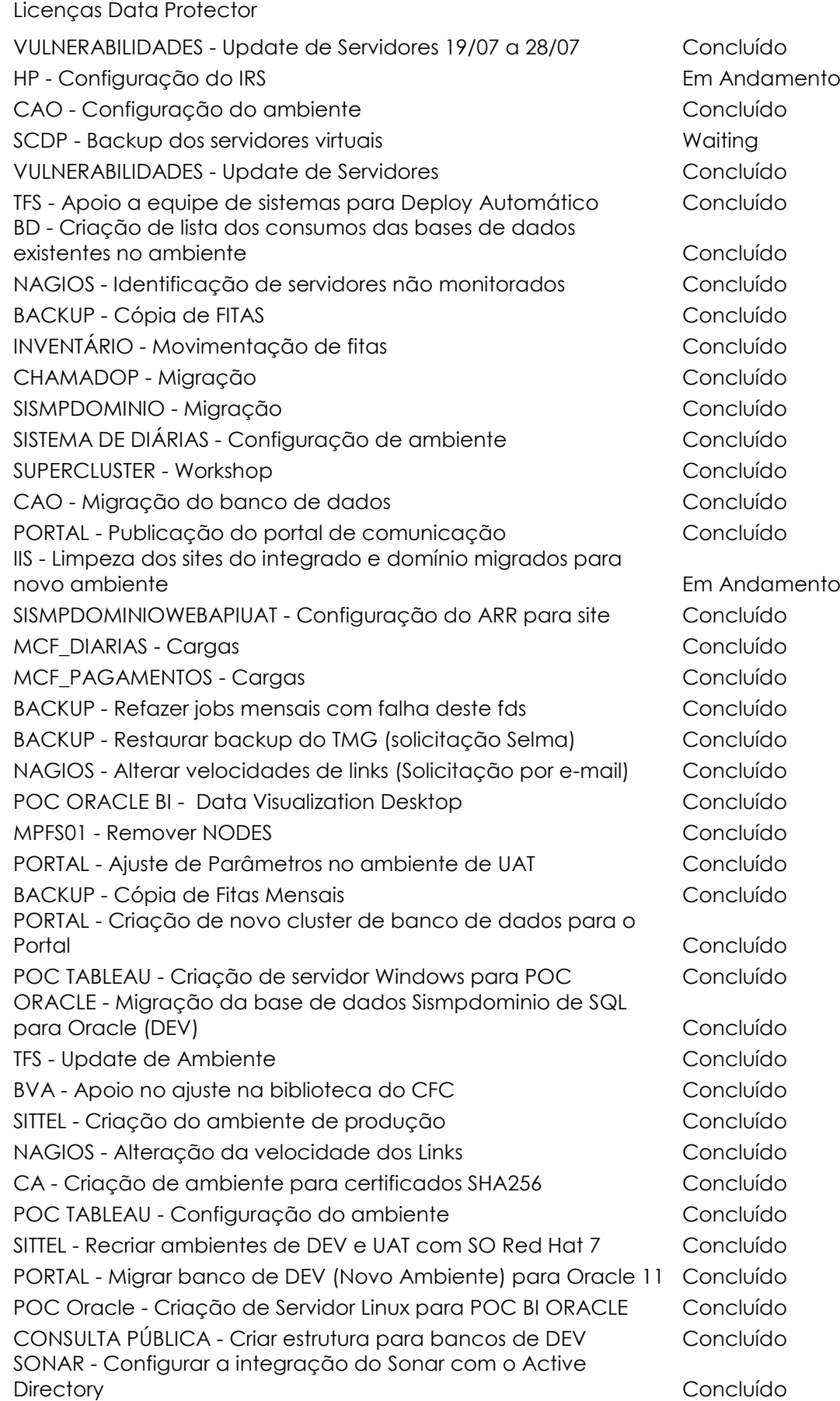

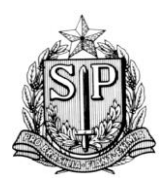

*SUBPROCURADORIA GERAL DE PLANEJAMENTO INSTITUCIONAL*

#### CENTRO DE TECNOLOGIA DA INFORMAÇÃO E COMUNICAÇÃO ÁREA DE INFRAESTRUTURA E OPERAÇÕES

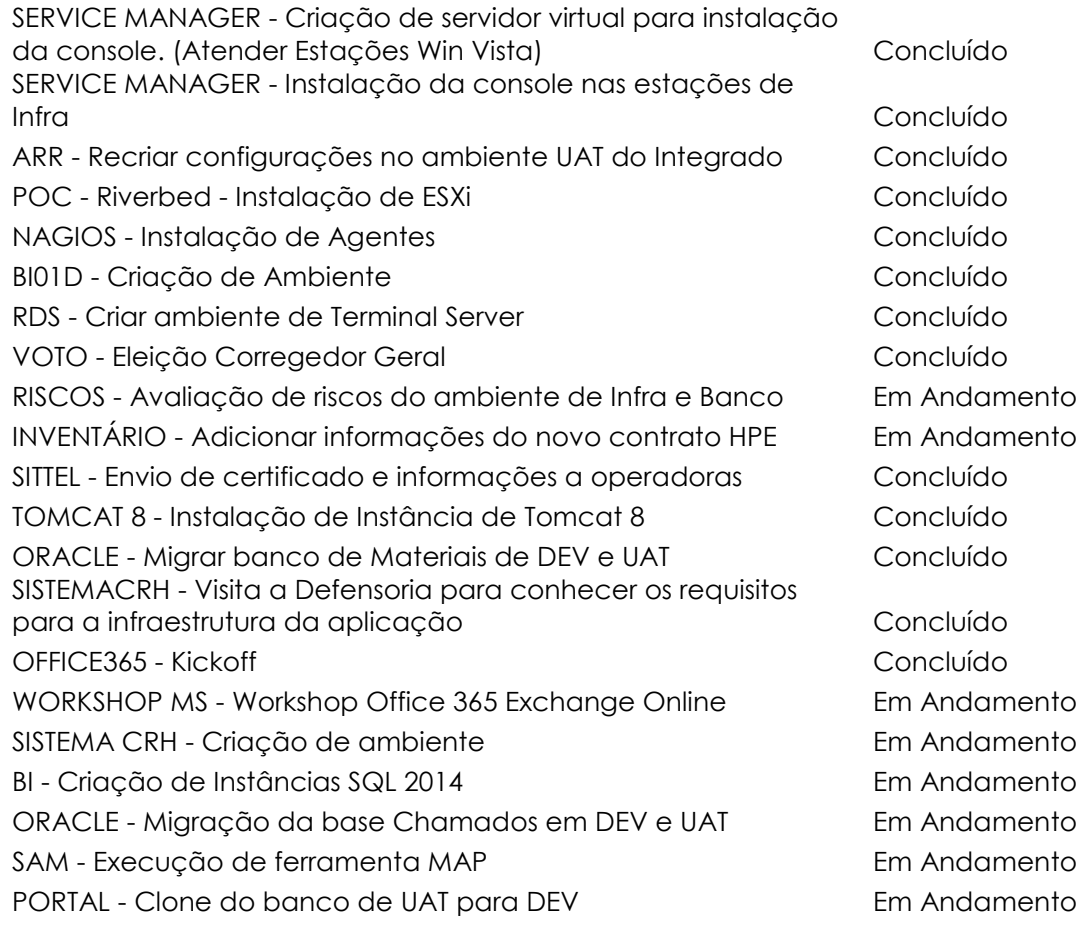

Atenciosamente,

#### **Bruno Galli Rodrigues**

**Paulo Eduardo Touma**

Analista de Promotoria I Matrícula 005.573

 Área de Infraestrutura e Operações Diretoria de Gestão do Ambiente Computacional Diretor Técnico de Divisão Matrícula 000.198

De acordo,

 **Antonio Carlos Guimarães**

Diretor Técnico de Departamento Área de Infraestrutura e Operações Matrícula 004.186